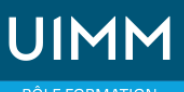

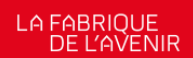

Conception de produits industriels et Fabrication additive

# **Autocad 2D-LT Initiation**

#### **Validation :**

Certification, Attestation de formation

**Lieu(x) :** Moirans

**Durée :** 4 jours

**Délais d'accès :**

\_\_entrée permanente suivant les disponibilités

# **Les +**

**de la formation** Formation courte, complète et concrète

**Public :**

Ingénieurs et techniciens familiers de l'informatique

#### **Méthodes et moyens pédagogiques :**

Méthodes et moyens pédagogiques actifs, s'appuyant sur des exercices et des démonstrations.

Vous avez la possibilité de mettre en évidence les points du stage que vous désirez aborder.

#### **Modalités de suivi et d'évaluation :**

Évaluation de fin de stage Attestation de présence

#### **Intervenants :**

Tous nos intervenants sont issus du monde industriel et experts dans leur domaine.

## **OBJECTIFS**

**A l'issue de la formation, les participants auront acquis les compétences nécessaires sous AutoCAD pour dessiner et concevoir des projets, dessins et dossiers techniques.**

### **PROGRAMME**

- Présentation du produit
- Adaptation à l'environnement de travail
- Gestion de l'espace de travail
- Etudes des différents types de coordonnées
- Commandes de création de dessin
- Les modes d'accrochage aux objets
- Gestion de l'écran graphique
- Commandes de modifications et d'éditions
- Le design center
- Les modes de sélection
- La palette d'outils
- Les jeux de feuilles
- Les blocs
- Insertions d'objets
- Les textes
- Les polylignes
- Les hachures
- Les cotations
- Mise en plan avec l'espace objet, espace papier
- Les sorties traceur/imprimante
- Trucs et astuces...

## **ORGANISATION**

Interentreprises, Intra-entreprise

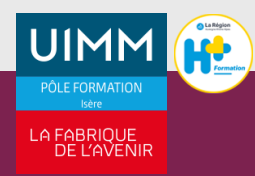